[Имена очередей вместо цифр номера очереди для FreePBX](https://wiki.vistep.ru/doku.php?id=%D0%B8%D0%BC%D0%B5%D0%BD%D0%B0_%D0%BE%D1%87%D0%B5%D1%80%D0%B5%D0%B4%D0%B5%D0%B9_%D0%B2%D0%BC%D0%B5%D1%81%D1%82%D0%BE_%D1%86%D0%B8%D1%84%D1%80_%D0%BD%D0%BE%D0%BC%D0%B5%D1%80%D0%B0_%D0%BE%D1%87%D0%B5%D1%80%D0%B5%D0%B4%D0%B8) [Настройка конвертации записей разговоров формата wav в формат mp3 для FreePBX](https://wiki.vistep.ru/doku.php?id=wav2mp3freepbx) [Включить воспроизведение mp3 записей звонков в браузере Firefox](https://wiki.vistep.ru/doku.php?id=firefox_mp3_play)

From: <https://wiki.vistep.ru/>- **Система статистики call центров на IP-АТС Asterisk (FreePBX)**

Permanent link: **[https://wiki.vistep.ru/doku.php?id=general\\_conf&rev=1503645159](https://wiki.vistep.ru/doku.php?id=general_conf&rev=1503645159)**

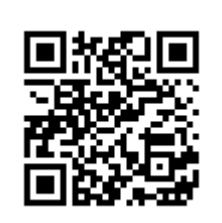

Last update: **2017/08/25 14:12**